## HOW TO LINK YOUR VCCCD.EDU E-MAIL ADDRESS TO ANOTHER E-MAIL ADDRESS

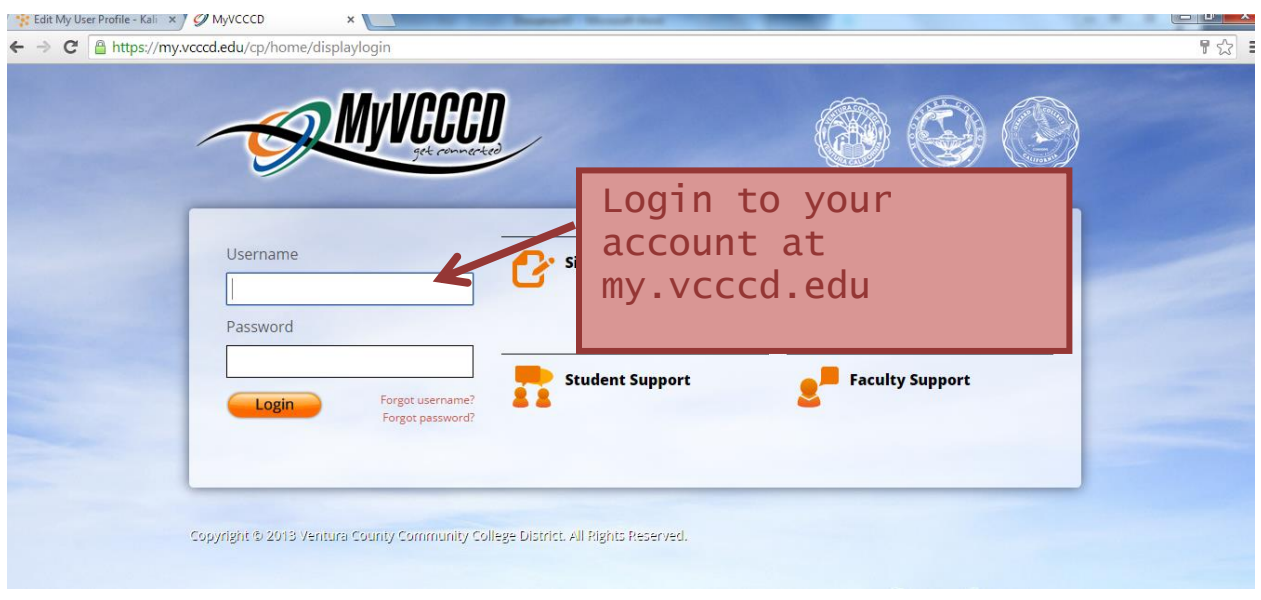

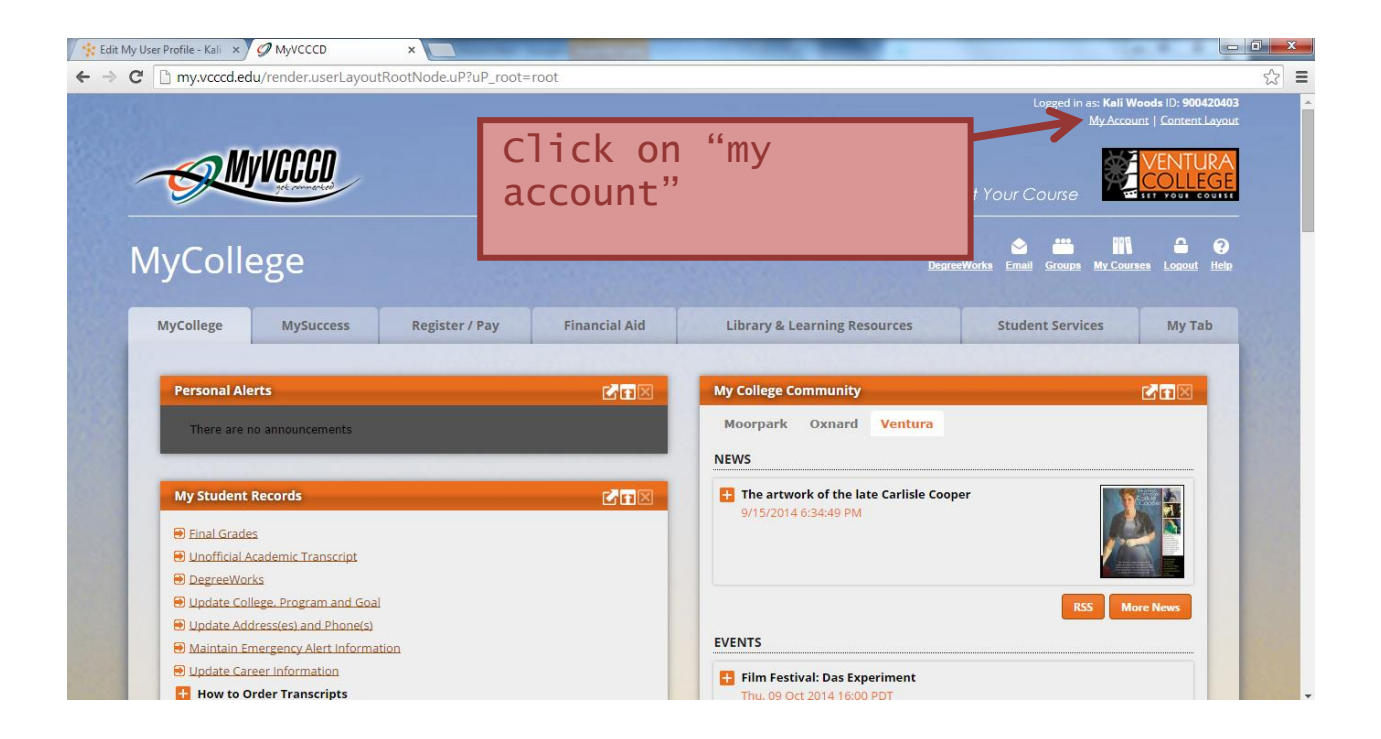

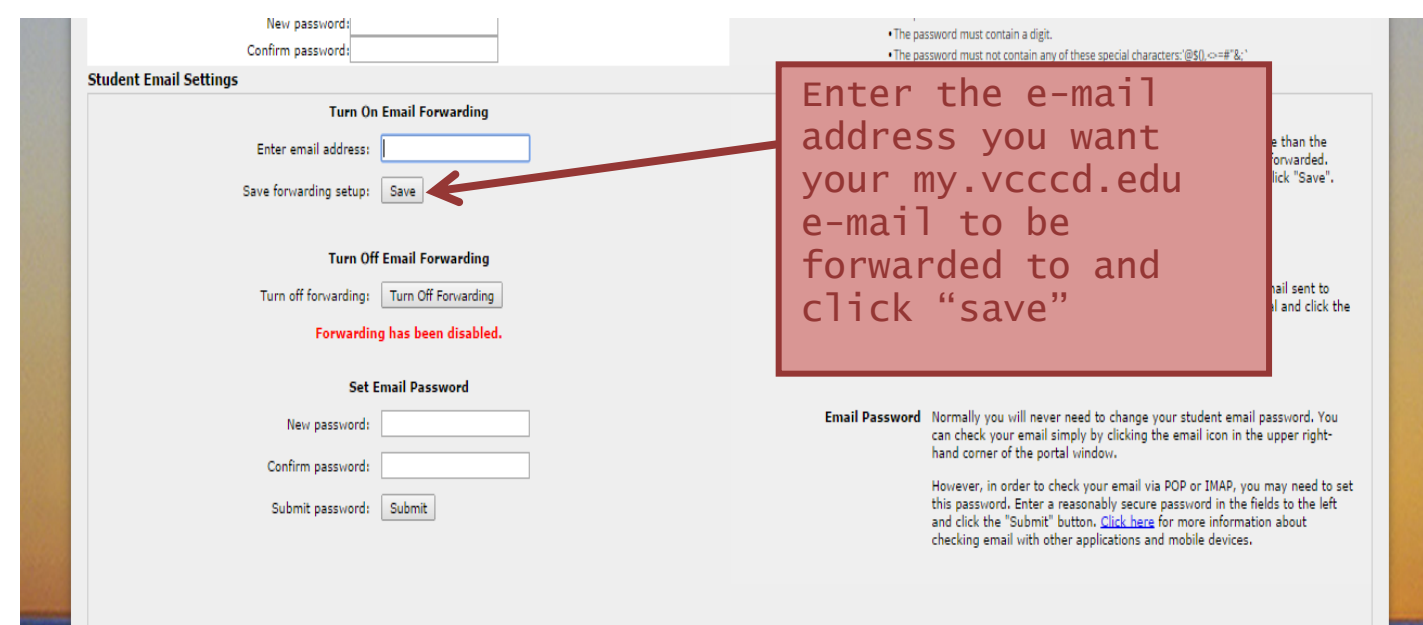